### Bezahlen via PayPal

Internetcafé 55plus - Matthias Schultze: "Bezahlen via PayPal" ein ehrenamtliches Angebot der Bürger-Gesellschaft der Südstadt e.V. in Karlsruhe

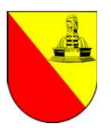

### WER ist PayPal?

PayPal wurde 2000 gegründet und ist ein börsennotierter Betreiber eines WER Ist PayPal?<br>PayPal wurde 2000 gegründet und ist ein börsennotierter Betreiber eines<br>Online-Bezahldienstes, der zur Begleichung von Mittel- und Kleinbeträgen<br>zum Beispiel beim Ein- und Verkauf im Online-Handel genutzt w **WER ist PayPal?**<br>PayPal wurde 2000 gegründet und ist ein börsennotierter Betreiber eines<br>Online-Bezahldienstes, der zur Begleichung von Mittel- und Kleinbeträgen<br>zum Beispiel beim Ein- und Verkauf im Online-Handel genutzt

Seit 2004 gibt es die Webseite PayPal auch in Deutschland.

Solaite PayPal auch in Deutschland.<br>
Internetcafé Splus - Matthias Schultze: "Bezahlen via PayPal"<br>
Internetcafé 55plus - Matthias Schultze: "Bezahlen via PayPal"<br>
Internetcafé 55plus - Matthias Schultze: "Bezahlen via Pay Nach eigenen Angaben hat PayPal mehr als 277 Millionen aktive Nutzer in über 200 Märkten mit der Möglichkeit von Zahlungen in über 100 Währungen. Ende 2020 gab es weltweit 377 Millionen genutzte Kundenkonten. Tochter and the example is the state of space of the state of space and the state of space and the second space of the Dettschland.<br>The Bezahldienstes, der zur Begleichung von Mittel- und Kleinbeträgen zum Beispiel beim Ei Seit 2004 gibt es die Webseite PayPal auch in Deutschland.<br>
Nach eigenen Angaben hat PayPal mehr als 277 Millionen aktive Nutzer in<br>
über 200 Märkten mit der Möglichkeit von Zahlungen in über 100<br>
Währungen. Ende 2020 gab

Der Sitz des Unternehmens ist San José, das europäische

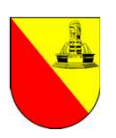

## WAS ist PayPal?

PayPal ist eine einfache und sichere Möglichkeit, Online-Einkäufe zu bezahlen oder Geld zu empfangen.

ayPal-Konto benötigen) zu überweisen.<br>
nen, benötigen Sie<br>
ein Smartphone<br>
Ing<br>
iugang zur Webseite https://www.paypal.com<br>
ine Kreditkarte<br>
Internetcafé 55plus - Matthias Schultze: "Bezahlen via PayPal" PayPal ist auch eine bequeme Methode, um Geld an Freunde oder Familie (die dafür ebenfalls ein PayPal-Konto benötigen) zu überweisen. WAS ist PayPal?<br>PayPal ist eine einfache und sichere Möglichkeit, Online-E<br>bezahlen oder Geld zu empfangen.<br>PayPal ist auch eine bequeme Methode, um Geld an Freu<br>(die dafür ebenfalls ein PayPal-Konto benötigen) zu überw<br>Um WAS IST PayPal ?<br>PayPal ist eine einfache und sichere Möglic<br>bezahlen oder Geld zu empfangen.<br>PayPal ist auch eine bequeme Methode, ur<br>(die dafür ebenfalls ein PayPal-Konto benöt<br>Um PayPal nutzen zu können, benötigen Si<br>1. PayPal ist eine einfache und sichere Möglichkeit, Online-Einkäufe zu<br>bezahlen oder Geld zu empfangen.<br>PayPal ist auch eine bequeme Methode, um Geld an Freunde oder Familie<br>(die dafür ebenfalls ein PayPal-Konto benötigen) z PayPal ist eine einfache und sichere M<br>bezahlen oder Geld zu empfangen.<br>PayPal ist auch eine bequeme Method<br>(die dafür ebenfalls ein PayPal-Konto b<br>Um PayPal nutzen zu können, benötige<br>1. einen Computer oder ein Smartpho<br>2 Bezahlen oder Geld zu empfangen.<br>
PayPal ist auch eine bequeme Methode, um Geld an Fre<br>
(die dafür ebenfalls ein PayPal-Konto benötigen) zu übe<br>
Um PayPal nutzen zu können, benötigen Sie<br>
1. einen Computer oder ein Smartph (die dafür ebenfalls ein PayPal-Konto benötigen) zu überweisen.<br>Um PayPal nutzen zu können, benötigen Sie<br>1. einen Computer oder ein Smartphone<br>2. eine Internetverbindung<br>3. die PayPal-App oder Zugang zur Webseite https://

Um PayPal nutzen zu können, benötigen Sie

- 
- 
- 
- 
- 

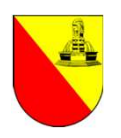

## WARUM PayPal? Weil es EINFACH und SICHER ist!

- Weit verbreitet: PayPal wird von sehr vielen Online-Shops unterstützt.
- Einfache Verwendung: Zahlungen können mit wenigen Klicks per Computer oder Smartphone erfolgen.
- Benn Omme Kaar Frosiene mit einem Frodukt haben (wendth der Beschreibung entspricht) und der Händler ist uneins kommen den Kaufpreis inklusive Porto-Gebühren von PayPal de und Familie").<br>**Ten-Date**n: Sie müssen keine Konto • PayPal-Käuferschutz: Sollten Sie beim Online-Kauf Probleme mit einem Produkt haben (weil es bspw. nicht geliefert wird, defekt ist oder nicht der Beschreibung entspricht) und der Händler ist uneinsichtig, greift der PayPal-Käuferschutz: Sie bekommen den Kaufpreis inklusive Porto-Gebühren von PayPal erstattet (außer bei Zahlungen an "Freunde und Familie"). • Weit verbreitet: PayPal wird von sehr vielen Online-Shops unterstützt.<br>• Einfache Verwendung: Zahlungen können mit wenigen Klicks per Computer oder Smartphone erfolgen.<br>• PayPal-Käuferschutz: Sollten Sie beim Online-Kauf Feyt matters and the Bash of the Bash of the Bash of the Bash of the Highert Wird, defekt ist oder nicht der Bash reichburg entspricht) und der Händler ist uneinsichtig, greift der PayPal-Käuferschutz: Sie bekommen den Kau
- 
- verlieren Sie nie den Überblick über die Zahlungen und können jede PayPal-Abbuchung verfolgen.
- Verschlüsselung: Wie beim Online-Banking sind auch die PayPal-Seiten und -Daten verschlüsselt. Aber auch hier gilt: Login-Daten niemals weitergeben oder auf entsprechende Mails reagieren!

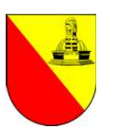

# Wie richte ich PayPal ein?

- Wie richte ich PayPal ein?<br>
1. Registrieren Sie sich über die Webseite https://www.paypal.com. Dort müssen Sie<br>
neben Name und E-Mail-Adresse auch Ihre Bankverbindung oder Ihre<br>
Kreditkartennummer hinterlegen.<br>
a. Eine ang neben Name und E-Mail-Adresse auch Ihre Bankverbindung oder Ihre Kreditkartennummer hinterlegen.
- The **Chinder of the School State and School State State State State State State State State State State State State State State State State State State State State State State State State State State State State State Stat** gegeben werden: Dazu finden Sie auf Ihrem Bank-Kontoauszug nach einigen Tagen eine Gutschrift in Höhe von wenigen Cents zusammen mit einem Zahlencode von PayPal. Diesen Code müssen Sie in Ihrem PayPal-Konto eingeben, dann ist Ihr Bankkonto für die PayPal-Nutzung aktiviert. **Example 19 And 19 And 19 And 19 And 19 And 19 And 19 And 19 And 19 And 19 And 19 And 19 And 19 And 19 And 19 And 19 And 19 And 19 And 19 And 19 And 19 And 19 And 19 And 19 And 19 And 19 And 19 And 19 And 19 And 19 And 19** istrieren Sie sich über die Webseite https://www.paypal.com. Dort müssen Sie<br>en Name und E-Mail-Adresse auch Ihre Bankverbindung oder Ihre<br>ditkartennummer hinterlegen.<br>Eine angegeben Bankverbindung muss noch frei-<br>Eine ang neben Name und E-Mail-Adresse auch Ihre Bankverbindung oder Ihre<br>
Kreditkartennummer hinterlegen.<br>
2. Eine angegeben eankverbindung muss noch frei-<br>
segeben werden: Dazu finden sie auf Ihrem Bank-<br>
konto ausgral. Diesen Gd

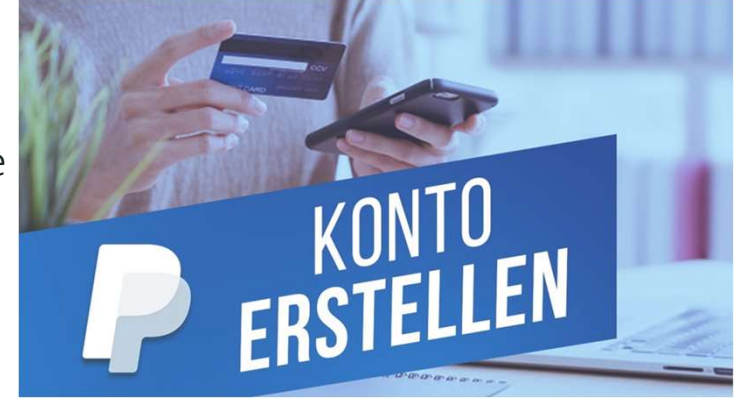

- 
- Internetcafé 55plus Matthias Schultze: "Bezahlen via PayPal"<br>Internetcafé 55plus Matthias Schultze: "Bezahlen via PayPal"<br>Internetcafé 55plus Matthias Schultze: "Bezahlen via PayPal"<br>Internetcafé 55plus Matthias Sc Experience won PayPal charge and the automation is a starting the starting species of the convenigence of the convenigence of the convenigence of the convenigence of the convenigence of the PayPal-<br>
Solution and the Bankko Bei jedem Online-Händler, der PayPal **P** als Zahlungsart anbietet, können Sie PayPal zur Zahlung nutzen.

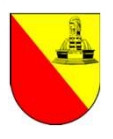

# Wie bezahle ich per PayPal?

- Wie bezahle ich per PayPal?<br>1. Wenn Sie einen Online-Kauf tätigen,<br>wählen Sie als Zahlungsart "PayPal".
- <sup>2.</sup> Wie bezahle ich per PayPal?<br>
2. Wenn Sie einen Online-Kauf tätigen,<br>
wählen Sie als Zahlungsart "PayPal".<br>
2. Danach werden Sie automatisch zur<br>
Anmeldeseite von PayPal geführt.<br>
3. Nach erfolgter Anmeldung und Bestät Anmeldeseite von PayPal geführt.

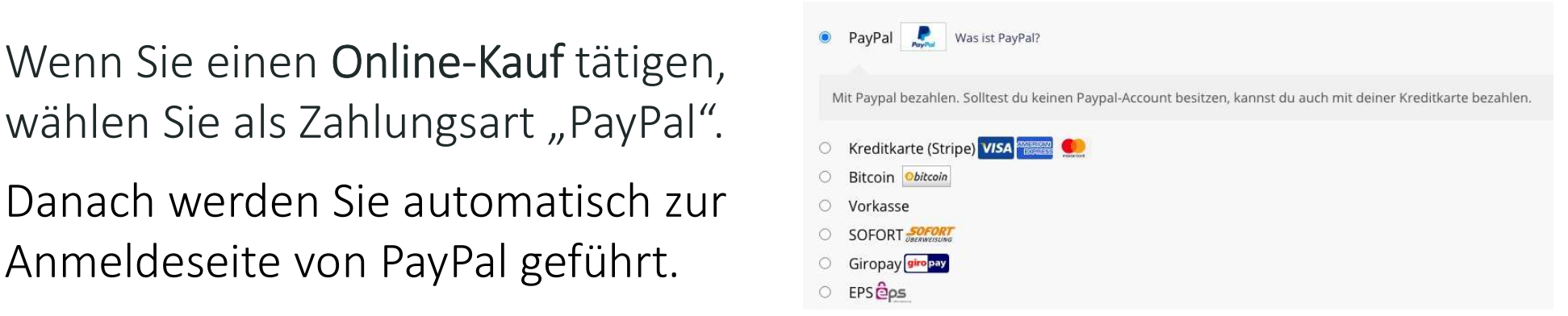

- Internetcafé 55plus Matthias Schultze: "Bezahlen via PayPal"<br>Internetcafé 55plus Matthias Schultze: "Bezahlen via PayPal"<br>Internetcafé 55plus Matthias Schultze: "Bezahlen via PayPal"<br>Internetcafé 55plus Matthias Sc Sometimes and District and District Control of the Sometimes and the Händler,<br>
10.01.2014<br>
10.001.2024<br>
10.001.2024<br>
10.001.2024<br>
10.001.2024<br>
10.001.2024<br>
10.001.2024<br>
10.001.2024<br>
10.001.2024<br>
10.001.2024<br>
10.001.2024<br>
1 3. Nach erfolgter Anmeldung und Bestätigung der Zahlung an den Händler,<br>3. Nach erfolgter Anmeldung und Bestätigung der Zahlung an den Händler,<br>3. Nach erfolgter Anmeldung und Bestätigung der Zahlung an den Händler,<br>3. Nac werden Sie wieder zur Händlerseite zurückgeführt. Dort erhalten Sie eine Auftragsbestätigung. 1. Wenn Sie einen Online-Kauf tätigen,<br>
wählen Sie als Zahlungsart "PayPal".<br>
2. Danach werden Sie automatisch zur<br>
Anmeldeseite von PayPal geführt.<br>
3. Nach erfolgter Anmeldung und Bestätigung der Zahlung<br>
werden Sie wied Sie als Zahlungsart "PayPal".<br>
2. Danach werden Sie automatisch zur ander automatisch zur andere sie automatisch zur andere sie automatisch<br>
3. Nach erfolgter Anmeldung und Bestätigung der Zahlung an den Händler, werden Si
- 
- der hinterlegten Kreditkarte ab.

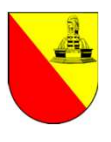

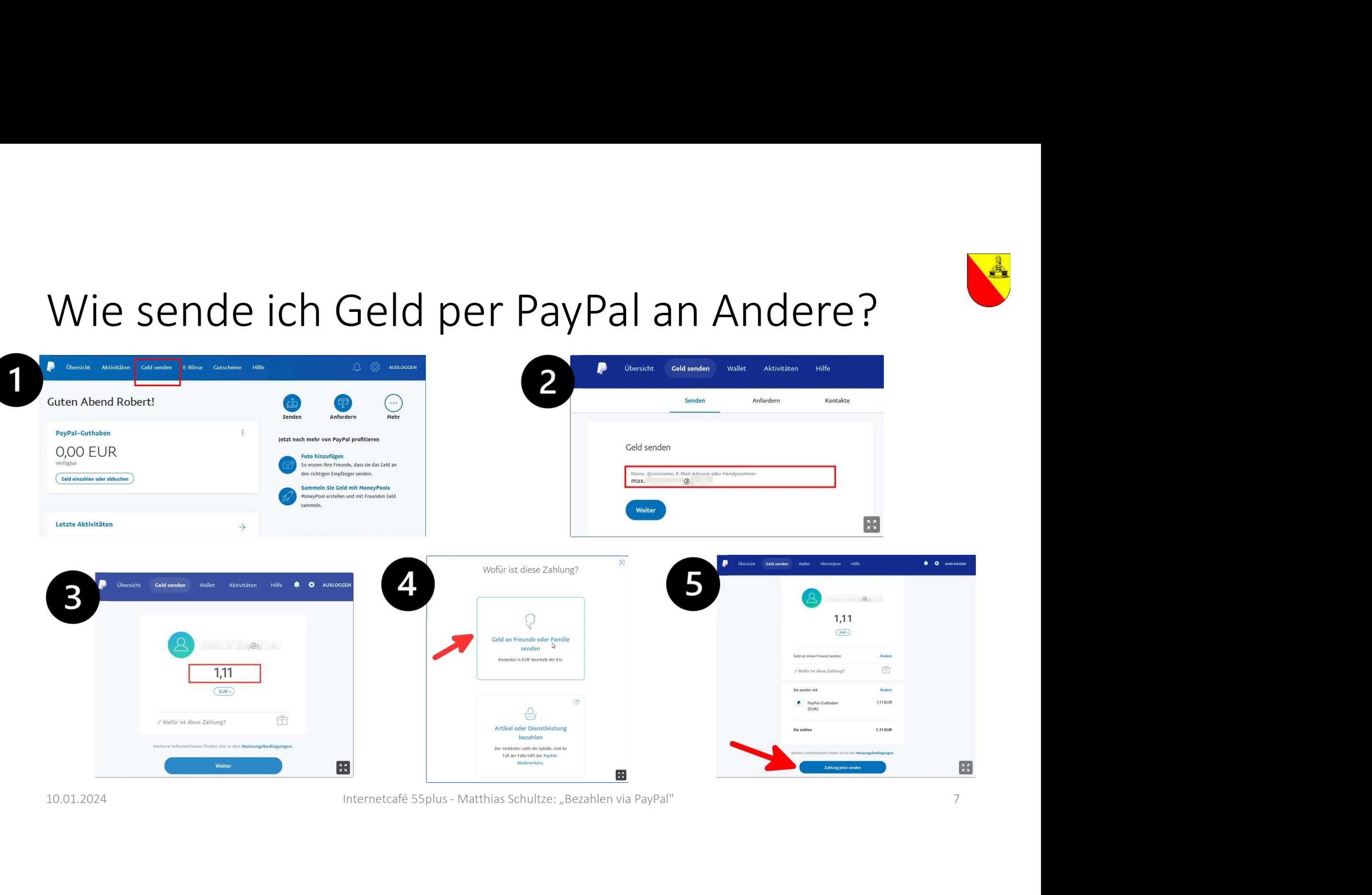

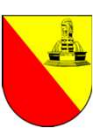

#### Was kostet PayPal?

- Die Einrichtung eines PayPal-Kontos und dessen Kontoführung ist kostenlos.
- **Das Bezahlen mit PayPal in Euro bei einem Online-Einkauf ist gebührenfrei.** Dies gilt auch für Direktzahlungen per PayPal, wenn Sie als Zahlungsart "Freunde und Familie" auswählen.
- Internetcafé 55plus Matthias Schultze: "Bezahlen via PayPal"<br>Internetcafé 55plus Matthias Schultze: "Bezahlen via PayPal"<br>Internetcafé 55plus Matthias Schultze: "Bezahlen via PayPal"<br>Internetcafé 55plus Matthias Sc Familie" auswählen.<br>
• Wenn Sie eine "geschäftliche Transaktion" über PayPal durchführen (also bspw.<br>
"Waren oder Dienstleistungen" kaufen oder verkaufen, oder über die<br>
entsprechende PayPal-Funktion "Geld anfordern"), so Wenn Sie eine "geschäftliche Transaktion" über PayPal durchführen (also bspw. "Waren oder Dienstleistungen" kaufen oder verkaufen, oder über die entsprechende PayPal-Funktion "Geld anfordern"), so verlangt PayPal Gebühren (siehe https://www.paypal.com/de/webapps/mpp/paypal-fees).
- Ebenso sind internationale Transaktionen auch für Privatpersonen nicht kostenlos.
- Für Händler gibt es unterschiedliche Gebühren.

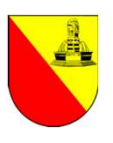

#### Zusammenfassung

- PayPal ist ein weit verbreiteter, etablierter und sicherer Online-Bezahldienst.
- Er ist einfach einzurichten und kann kostenfrei genutzt werden.
- Final Samment and Samment and Samment and Samment and Samment and Samment and Samment and Samment and Konto- oder Kreditkarten-Daten mehr im<br>• Bei der Zahlung via PayPal müssen keine Konto- oder Kreditkarten-Daten mehr im<br> Internet eingegeben werden.
- Bei der Zahlung via PayPal mussen keine Konto- oder Kreditkarten-Daten mehr im<br>
Internet eingegeben werden.<br>
 Mit dem PayPal-Käuferschutz gibt es eine zusätzliche Absicherung von Online-<br>
Käufen.<br>
 Bezahlen Sie sicher. • Mit dem PayPal-Käuferschutz gibt es eine zusätzliche Absicherung von Online-Käufen.

#### Bezahlen Sie sicher…auch im Internet!

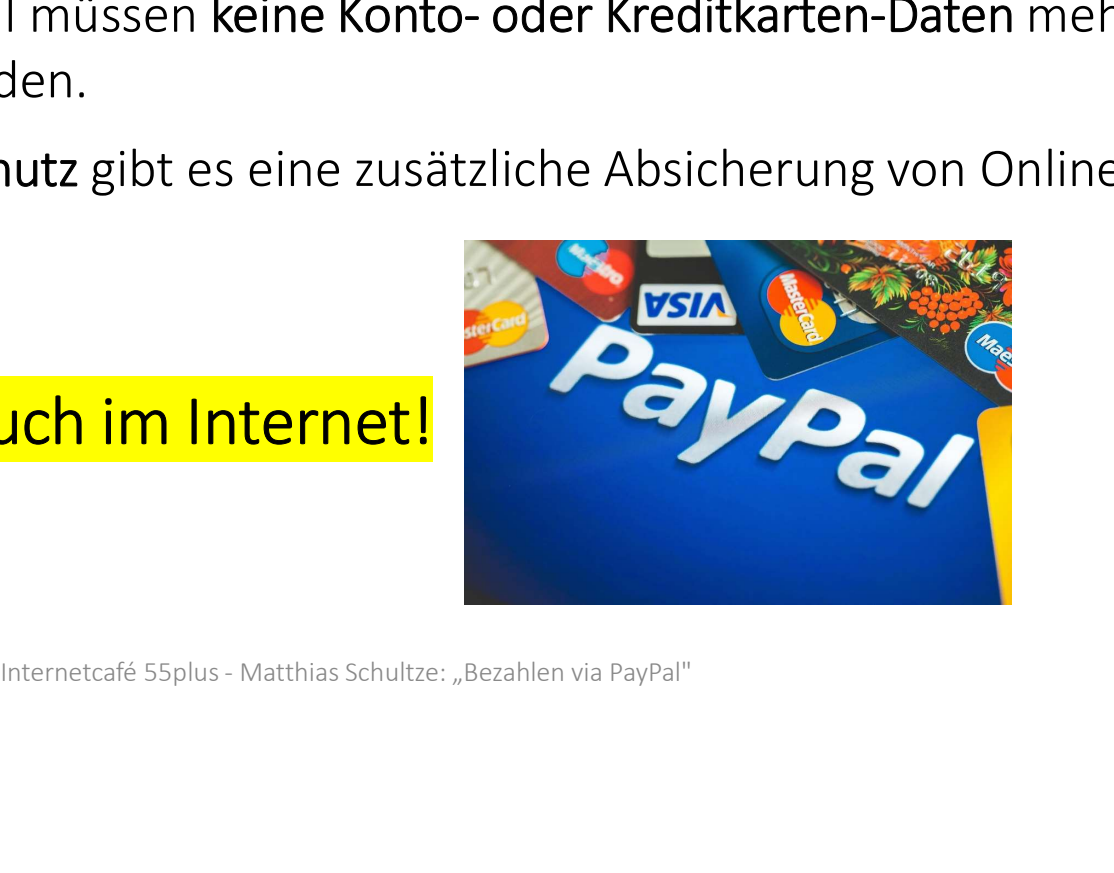